#### INF5110 – 14. og 27. april, 2010 Kap. 8 –– kodegenerering

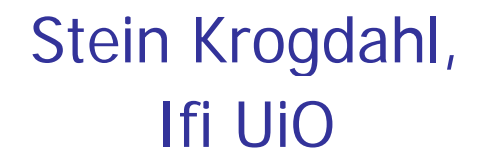

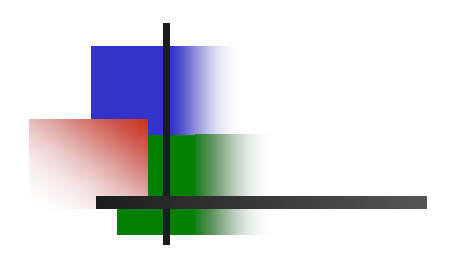

## Frivillig hjelp trengs på

### MODELS-2010

Konferanse i Oslo 3.-8. oktober Ifi (OMS-gruppa) og SINTEF arrangerer Se: *models2010* ifi ujo no

Trenger noen studenter til hjelp! Hjelpe til med innregistrering og liknende ting

- Får delta på en del foredrag, workshops, tutorials etc.
- Får lunsj
- Og ikke minst: Får treffe de "store" i bransjen

Interessert?: Meld fra til steinkr@ifi.uio.no (eller Jon.Oldevik@sintef.no)

# Kodegenerering

#### Helt sikkert pensum:

- 8.1 Bruk av mellomkode
- 8.2 Basale teknikker for kode- generering
- 8.3 Kode for referanser til datastrukturer (ikke alt)
- 8.4 Kode for generereing for kontroll-setninger og logiske uttrykk

### Mer:

- П Kanskje også noe fra: 8.5, 8.9 og 8.10
- П Oppkopiert: Om lur bruk av registre til å holde data som snart skal brukes om igjen (samme som i fjor?)
- П Noe om generiske mekanismer i programmeringsspråk
- П Litt mer om Javas byte-kode

NB: Detaljert pensumliste kommer!

### Hvordan er instruksjonene i en virkelig CPU?

- Et antall Registere (8-128) hvor
- $\mathcal{C}^{\mathcal{A}}$ Alltid: add, mult, sub, shift ... går an mellom disse
- П Alltid: load og store fra register til/fra memory
- П Ofte: add osv. også til/fra memory
- T. Base- og indeks-registre (spesielle registre, eller alle kan være det)
- П Ofte: En instruksjon brytes ned i en sekv. av mikro-instruksjoner
	- П Pipe-line (typisk 20 mikro-instr. kan være under utførelse samtidig)
	- П "Spekulativ" utføring:
		- Starter på de neste instruksjoner, men må "restarte" dem om inneværende instr. forandrer deres input-data
		- Ved betingede hopp: Utfører 'begge' grener, men gir opp den ene når valget er klart
- Å hente data fra lageret er det som tar tid. Derfor:
	- **Elere nivåer med cache-lager, som fylles og utnyttes automatisk.**

### Intel – Utviklet: 8bit - 16bit - 32bit - 64bit.

Ē. Variabelt format – 722-sider manual – noen hundre instr.

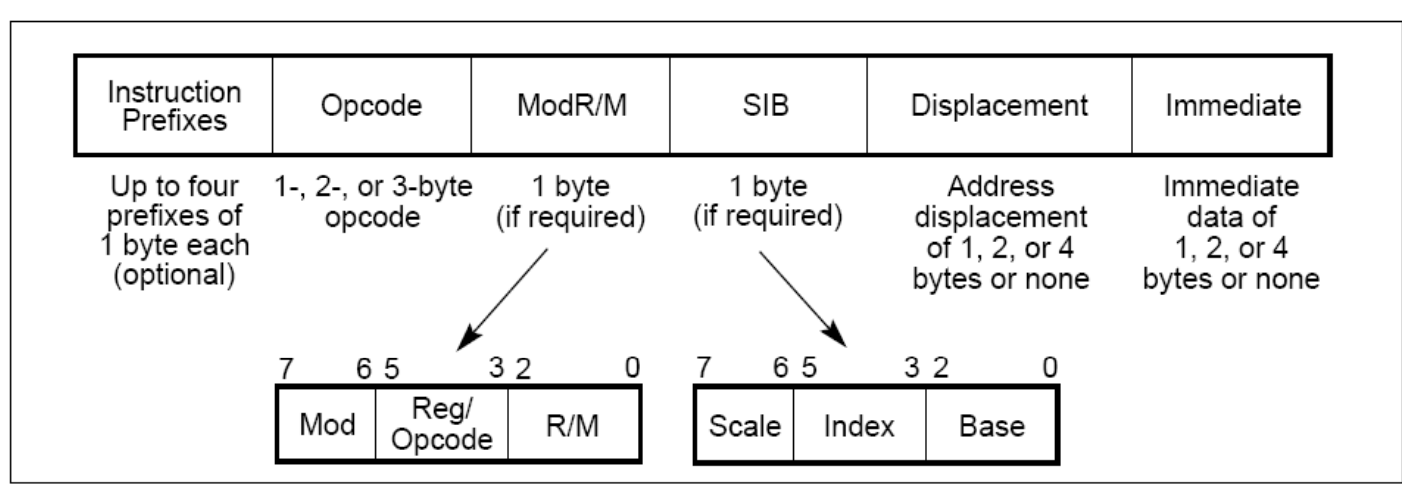

Figure 2-1. IA-32 Instruction Format

#### $5.1.2$ **Binary Arithmetic Instructions**

The binary arithmetic instructions perform basic binary integer computations on byte, word, and doubleword integers located in memory and/or the general purpose registers.

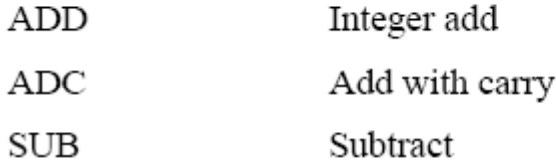

### Hukommelses-nivåer: størrelse og hastighet

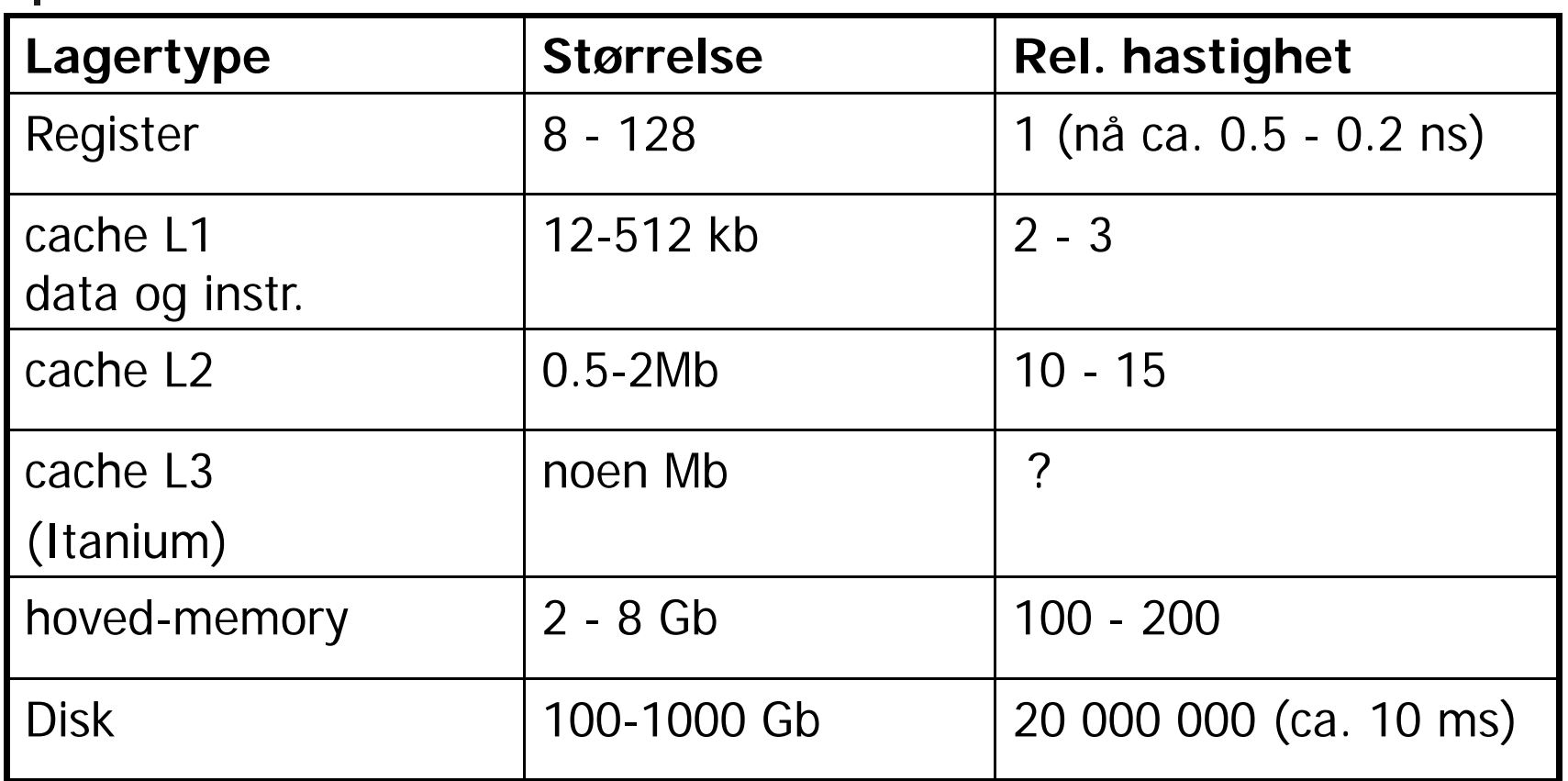

- Utførelsestiden blir vanskelig å forutsi på grunn av cachene
- Om det er flere "kjerner" på CPUen blir det ekstra ille (lager-koherens)

# 8.1 Bruk av mellomkode

- $\mathcal{C}^{\mathcal{A}}$  Man kan godt generere utførbar kode direkte fra syntaks-treet
	- Hva med oblig2? Hva er "utførbar kode"?
- $\sim$  Men: Det kan være greit å overføre programmet til en lineær form: "mellom-kode"
	- Grunn: Greit for optimalisering (flytte rundt), greit å legge på fil
- $\mathcal{L}_{\mathcal{A}}$ Vi skal se på to former for slik mellom-kode:
	- $\mathbf{r}$  Treadresse-kode (TA-kode)
		- Setter navn på mellomresultater (kan tenkes på som registre)
		- **Forholdsvis lett å snu om på rekkefølgen av koden (optimalisering)**
	- P-kode (Pascal-kode a la Javas "byte-kode", og den til Oblig 2)
		- Var opprinnelig beregnet på interpretering, men oversettes nå gjerne
		- Mellomresultatene på en stakk (operasjonene komme postfiks)
- $\mathcal{C}^{\mathcal{A}}$  Mange valg, f.eks.:
	- Г Bevarer vi symboltabellene og la instruksjonene vise til den?
	- Er det operasjoner for array-aksess (eller blir dette løst opp i flere, enklere operasjoner?)

# Vi skal se på en del oversettelser:

- П Vi skal først se på:
	- Generering av TA-kode ut fra tre-strukturen fra sem. analyse
	- Generering av P-kode ut fra tre-strukturen fra sem. analyse
		- Dette er omtrent som i Oblig 2
	- Generering av TA-kode fra P-kode
	- Generering av P-kode fra TA-kode
		- **Denne er ikke så lett å få effektiv**
- $\mathcal{L}_{\mathcal{A}}$  Man kommer da borti mange av problemene ved generell kodegenerering
- Men vi kommer *ikke* borti "registerallokering":
	- Altså: Hvor skal vi holde dataene for at de til enhver tid skal være raskest mulig å få tak i
	- Denne problemstillingen er blitt litt "forkludret" etter at det ble vanlig med cacher, kanskje med flere nivåer
	- Vi skal se eksplisitt på registerallokering senere

# Tre-adresse (TA)-kode - eksempel

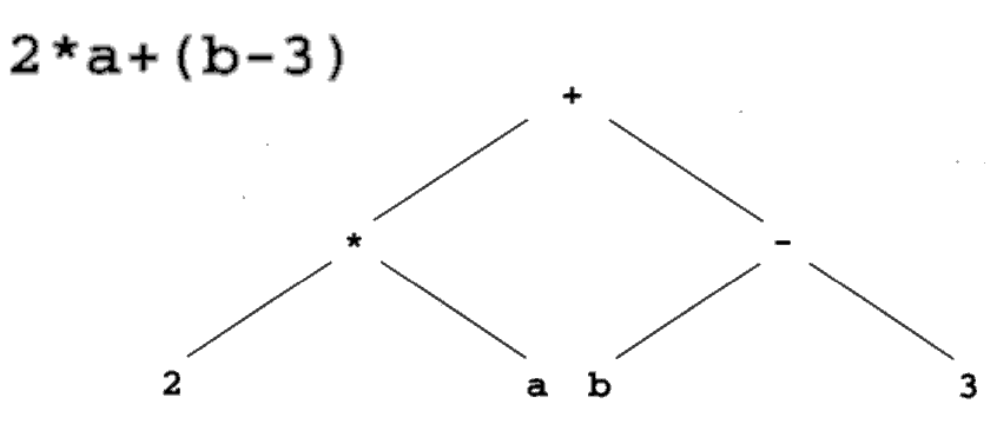

Tre-adresse (TA) kode Også:

 $t1 = 2 * a$  $t2 = b - 3$  $t3 = t1 + t2$ 

> En alternativ kode-sekvens $t1 = b - 3$  $t2 = 2 * a$  $t3 = t2 + t1$

 $t_1$ ,  $t_2$ ,  $t_3$ ,... er temporære variable.

TA grunnform:

 $\mathbf{x} = \mathbf{y}$  op z  $op = +, -, *, /, <, >, ...$ and, or

 $x = op y$  $op = not, -, float-to-int. ...$ 

Andre TA-instruksjoner:  $x = y$ **if f l t Llabel L** ("psudo-instr.") **read xwrite x**

**…**

 $\overline{9}$ 

### "Hånd"-oversettelse til treadresse-kode

```
read x; { input an integer }
1if 0 \le x then { don't compute if x \le 0 }
\overline{\mathcal{L}}3fact := 1:4repeat
5fact := fact * x;
      x := x - 16until x = 0;
7write fact { output factorial of x }
89end
```
**Mange valg å gjøre ved design av TA-kode:** -Er det egne instruksjoner for int, long, float,.. -Hvordan er variable representert? -ved navn-peker til deklarasjon i symbol-tabell<br>-ved maskinadresse -Hvordan er hver instruksjon lagret? - kvadrupler - (tripler, der "adressen" til instruksjonen er navn på en ny temporær variabel)

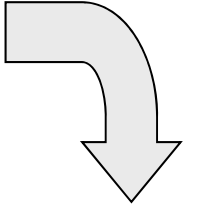

```
read x
12 t1 = x > 0if false t1 goto L1
3fact = 14 label L2
5 t2 = fact * x
  fact = t26 t3 = x - 1x = \pm 37t4 = x == 0if false t4 goto L2
8write fact
  label L1
  halt
9
```
#### En mulig C-struct for å lagre en treadresse-instruksjon

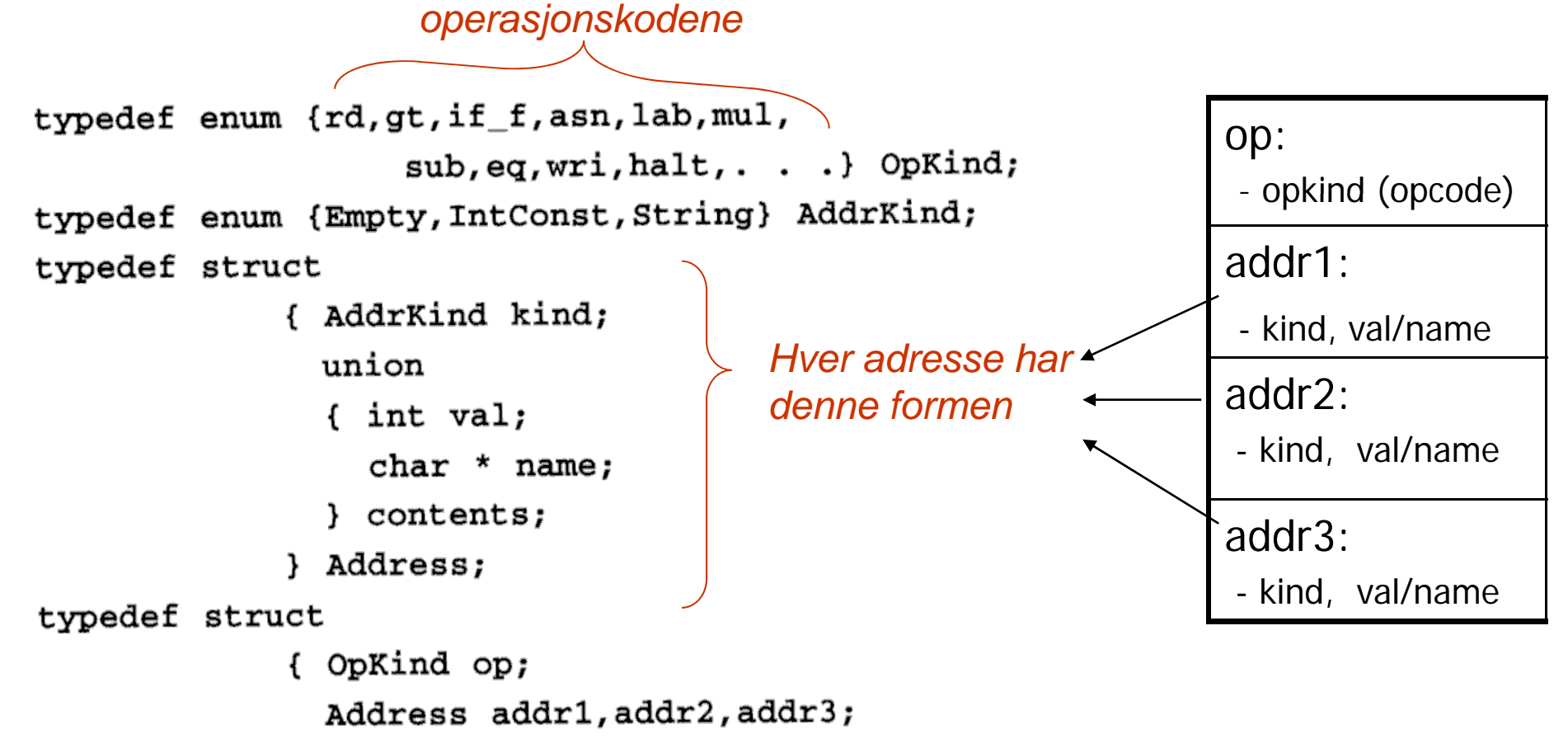

} Quad;

P-kode (Pascal-kode – utfører beregning på en stakk) koden utføres 'normalt (etter hverandre + jump, **men** beregninger på stakk)

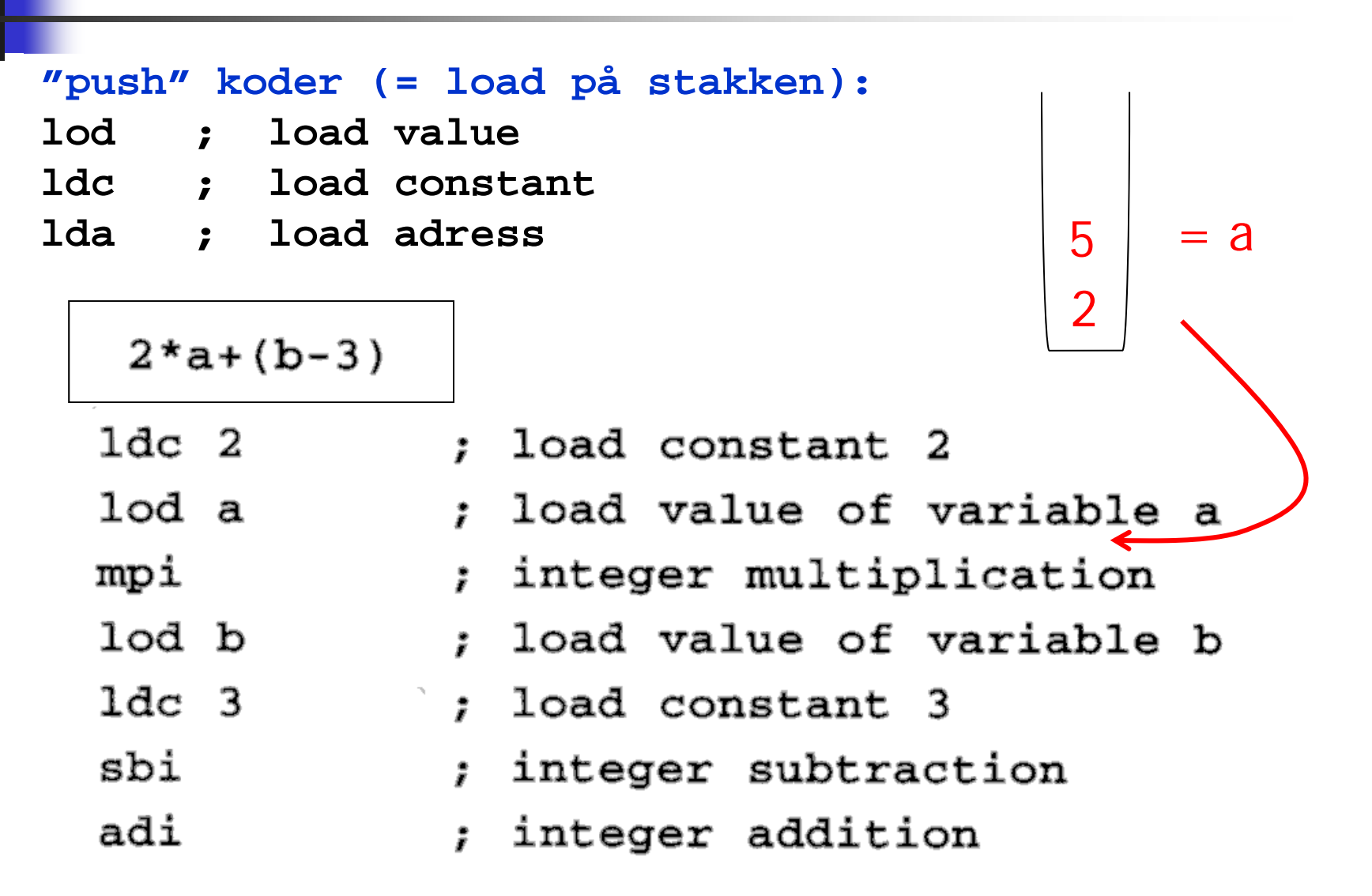

# P-kode II

- $x := y + 1$ 
	- lda x
- lod y
- ldc 1
- adi
- sto
- ; load address of x
- ; load value of y
- : load constant 1
- ; add
- ; store top to address
- ; below top & pop both

### P-kode for fakultets-funksjonen

Blir typisk mange flere P-instruksjoner enn straag is 1 TA-instruksjoner for samme program (Hver P-instruksjon har maks én "lager-adresse")

5

9

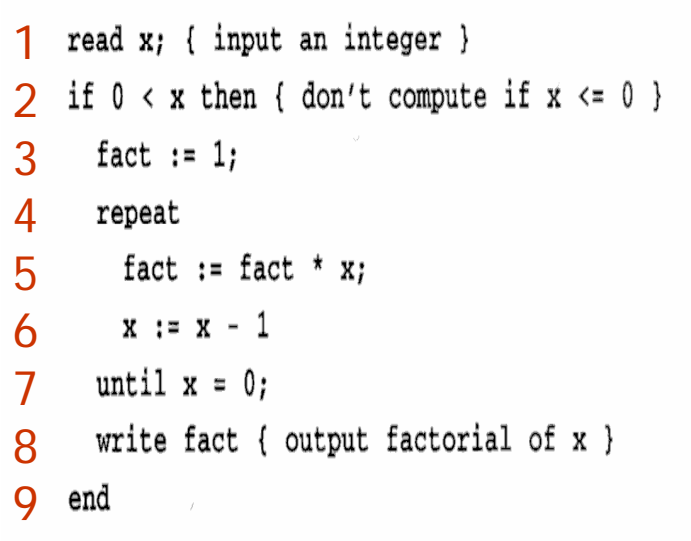

lda x : load address of x 1rdi ; read an integer, store to ; address on top of stack (& pop it) 2 $1$ od  $x$ : load the value of x  $1dc<sub>0</sub>$ : load constant 0 ; pop and compare top two values grt ; push Boolean result fjp L1 ; pop Boolean value, jump to L1 if false ; load address of fact 1da fact  $1dc<sub>1</sub>$ ; load constant 1 ; pop two values, storing first to sto ; address represented by second 4 $labL2$ ; definition of label L2 lda fact : load address of fact lod fact : load value of fact  $1od \times$ ; load value of x ; multiply mpi ; store top to address of second & pop sto 6lda x : load address of x  $1$ od  $x$ ; load value of x ; load constant 1  $1dc$  1 sbi ; subtract ; store (as before) sto 7 $1od \times$ : load value of x  $1dc<sub>0</sub>$ : load constant 0 ; test for equality egu fjp L2 ; jump to L2 if false 8lod fact : load value of fact wri ; write top of stack & pop  $1ab$   $1.1$ : definition of label L1 stp

#### Angivelse av P-kode ved attr.-grammatikk NB: Direkte eksekvering av denne er veldig upraktisk

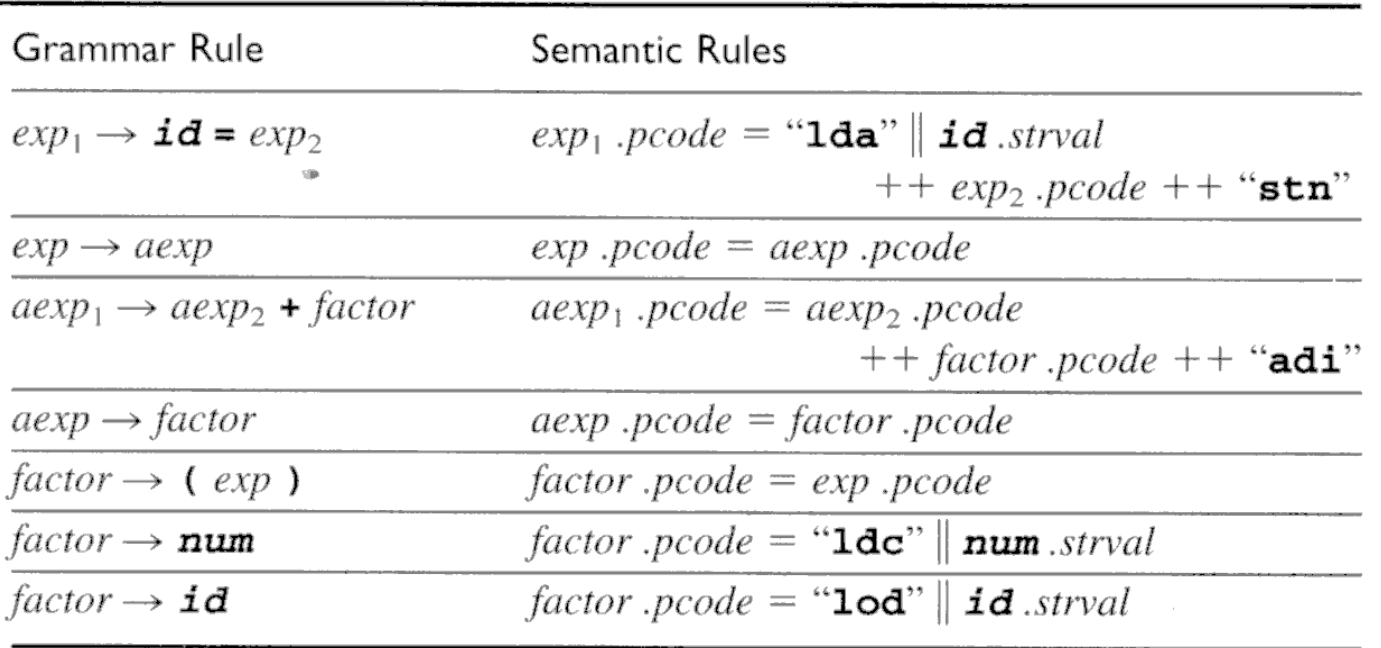

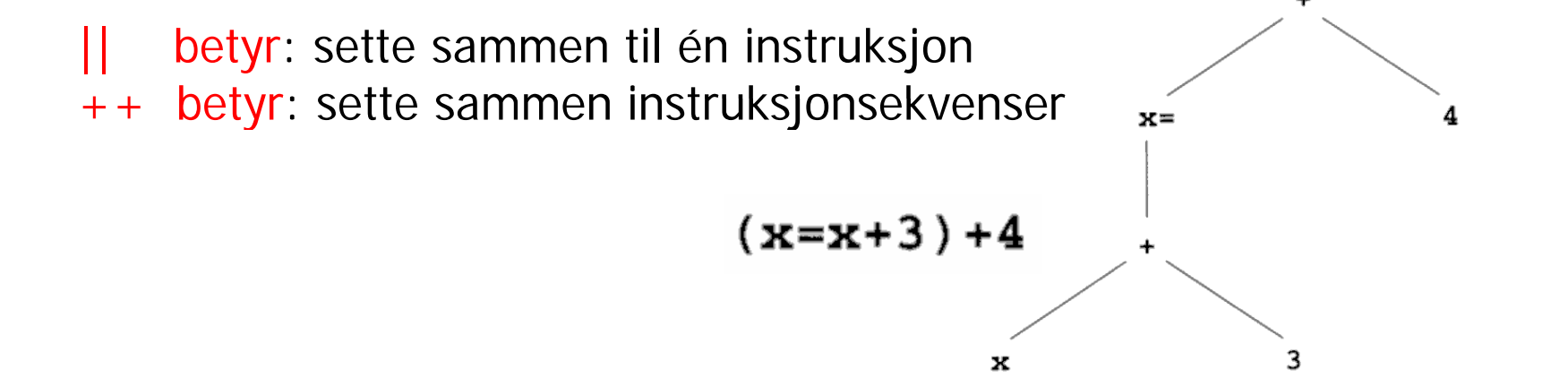

 $\lambda$ 

15

#### Tenkt generering av P-kode etter attr.-gram. (Vil altså aldri gjøre det slik i praksis!)

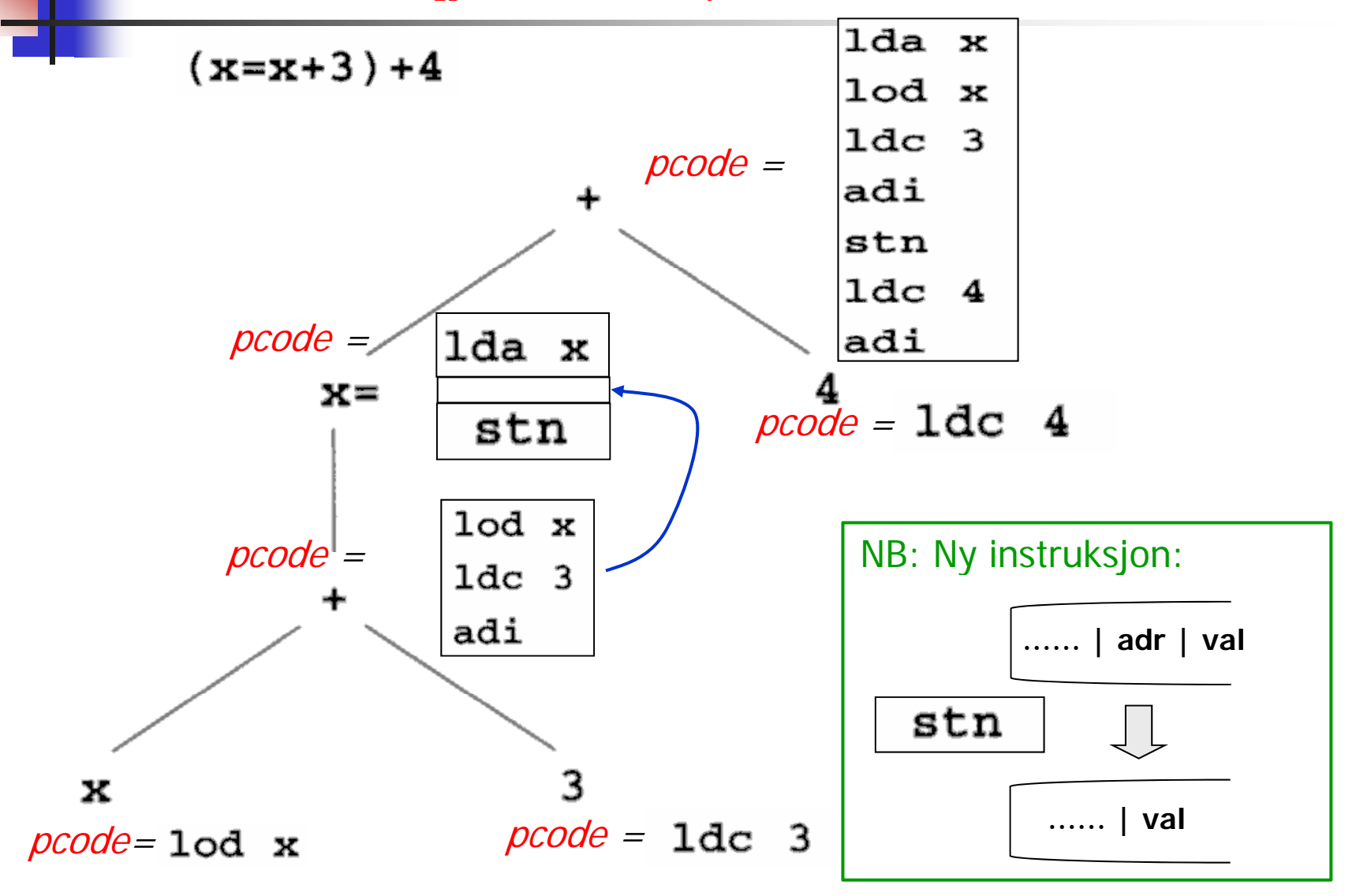

Kodegenerering kan gjøres ved rekursiv gjennomgang av syntakstreet. Forslag til tre-node:

Tre-node:

- typedef enum {Plus, Assign} Optype;
- typedef enum {OpKind, ConstKind, IdKind} NodeKind;
- typedef struct streenode

{ NodeKind kind; Optype op; /\* used with OpKind \*/ struct streenode \*lchild, \*rchild; int val: /\* used with ConstKind \*/ char \* strval:

/\* used for identifiers and numbers \*/

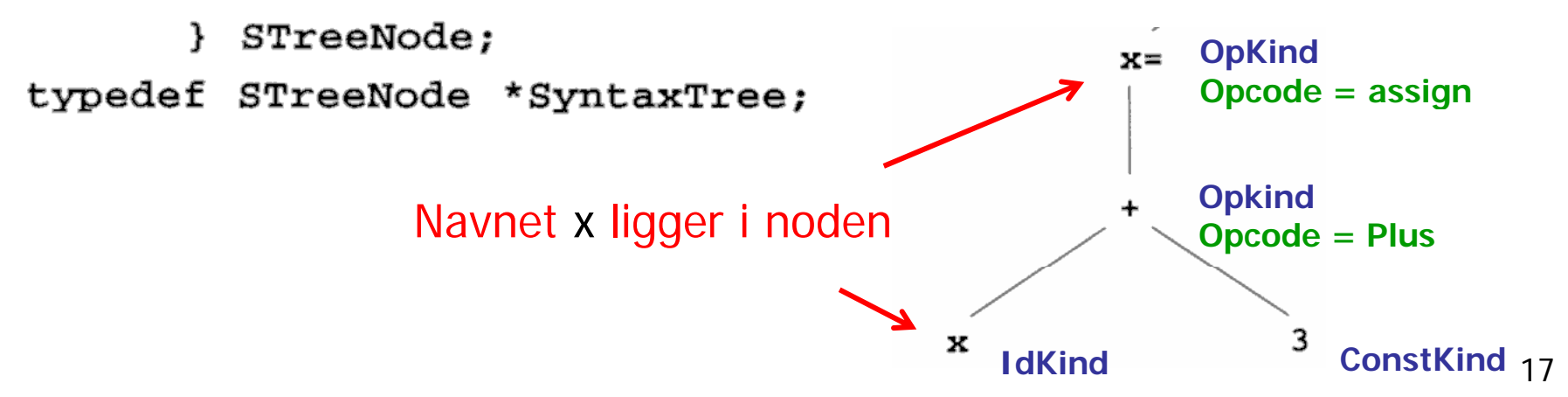

# Metode-skisse til generelt bruk ved rekursiv traversering av trær

#### **procedure** genCode  $(T$ : treenode); begin

if  $T$  is not nil then

generate code to prepare for code of left child of  $T$ ; **Prefiks - operasjoner**  $\mathit{genCode}$ (*left child of T*); **rekursivt kall** generate code to prepare for code of right child of  $T$ ; **Infiks - operasjone r**  $genCode(right child of T);$  **rekursivt kall** generate code to implement the action of  $T$ ; **Postfiks - operasjoner** end;

Generert kode for hele subtreet (ofte er flere av delene tomme):

oppstarts-kode | bergen v. operand | fiks på v. operand | beregn h. operand | gjør operasjonen

#### Generering av P-kode fra tre-struktur (som i Oblig2)

```
void genCode( SyntaxTree t)
{ char codestr[CODESIZE];
  /* CODESIZE = max length of 1 line o
  if (t = NULL){ switch (t->kind)
     { case OpKind:
           switch (t->op){ case Plus:
                                              rek.kall
                                               rek.kall
                 emitCode("adi");break:Oversiktlig versjon:
 switch nodeKind {
                            Merk: Identifikator og 
                            konstant-streng 
   case op-node:
                            ligger i noden
     switch opKind { ligger i nod
       case "+": { rek. kall for venstre subtre;
                rek. kall for høyre subtre;
               emit1 ("adi"); }
       case "=": { emit2 ("lda", identifikator);
               rek. kall for venstre subtre;
               emit1 ("stn"); }
     }
   case konst-node {    emit2 ("ldc", konstant-streng);  }
   case ident-node { emit2 ("lod", identifikator); }
 }
```

```
case Assign:
      sprintf(codestr, "%s %s",
                        "1da", t->strval);
      emitCode(codestr);
      genCode(t->lchild);
                               rek.kall
      emitCode("stn");break;
    default:
      emitCode("Error");
      break;
  \mathcal{F}break;
case ConstKind:
  sprintf(codestr, "%s %s", "ldc", t->strval);
  emitCode(codestr);
  break;
case IdKind:
  sprintf(codestr, "%s %s", "lod", t->strval);
  emitCode(codestr);
  break:
default:emitCode("Error");break;
```
}

### Angivelse av TA-kode ved attr.-grammatikk

 $(x=x+3)+4$ 

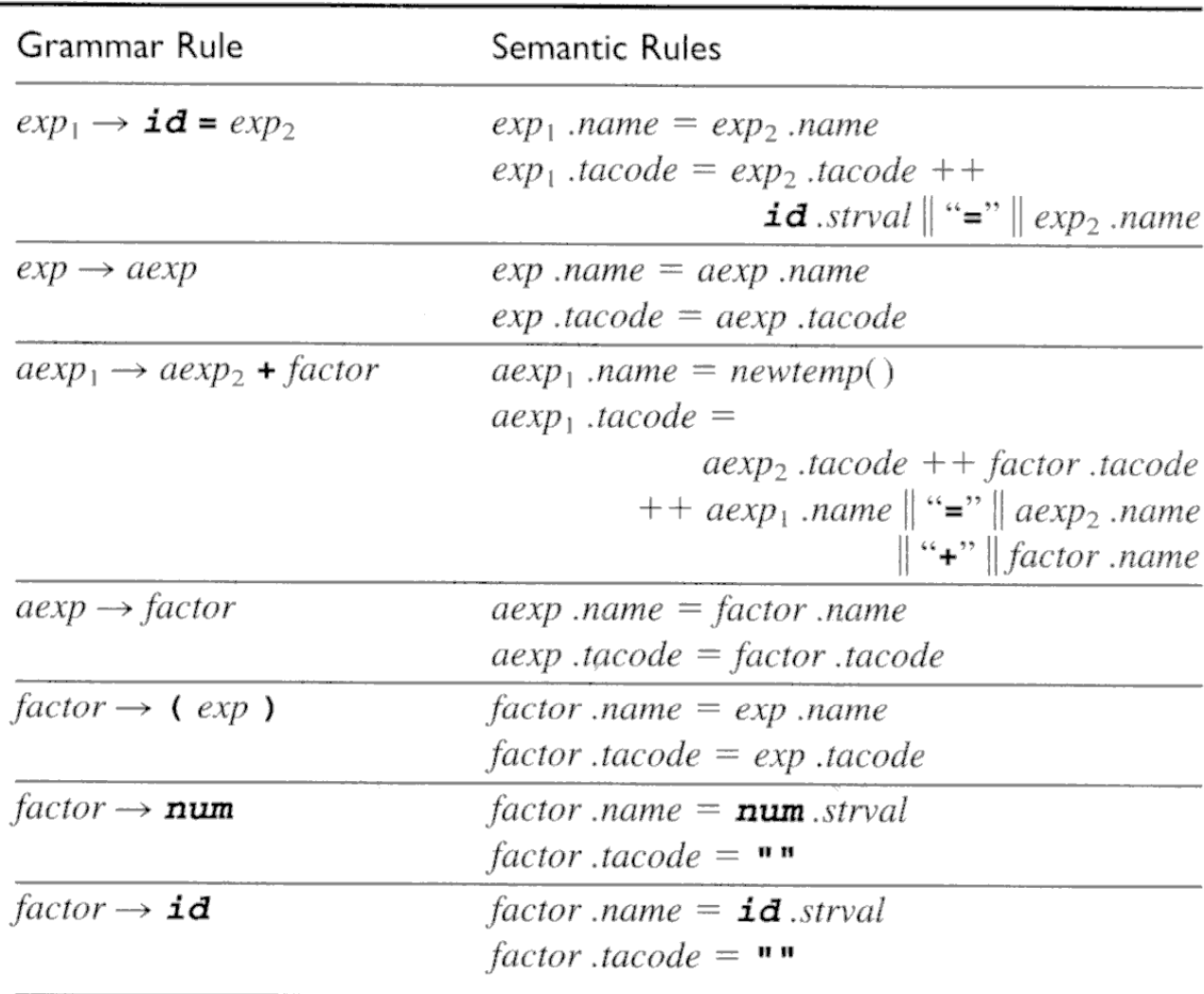

#### Tenkt generering av TA-kode etter attr.-gram. (Gjøres ikke slik i praksis)

![](_page_20_Figure_1.jpeg)

Generering av rent tekstlig TA-kode fra tre-struktur

#### **Hoved-delen av en rekursiv metode. Metoden eksekverer inne i noden og leverer et navn eller en konstant-streng:**

```
switch nodeKind {
 case op-node:
   switch opKind {  
     case "+": { tempnavn = nytt temporær-navn;
                opnavn1 = rek kall for venstre subtre;
                 opnavn2 = rek kall for høyre subtre;
                emit ("tempnavn = opnavn1 + opnavn2");
                return (tempnavn); }
     case "=": { varnavn = id. for v.s.-variabel (ligger i noden);
                opnavn = rek kall for venstre subtre;
                 emit ("varnavn = opnavn");
                return (varnavn); } 
   }
 case konst-node { return (konstant-streng); } // "Emitter" ingenting!
 case ident-node { return (identifikator); } // "Emitter" ingenting!
```
}

### Fra P-kode til TA-kode ("Statisk simulering")

![](_page_22_Figure_1.jpeg)

#### Fra TA-kode til P-kode - ved "makro-ekspansjon"

![](_page_23_Figure_1.jpeg)

24

#### Fra TA-kode til P-kode: litt lurere, men bare skisse

Prøver å lage bedre kode

$$
t1 = x + 3
$$
  

$$
x = t1
$$
  

$$
t2 = t1 + 4
$$

og program-variable. Kan da se det som:

![](_page_24_Figure_4.jpeg)

![](_page_24_Figure_5.jpeg)

Generelt: En rettet graf uten løkker (DAG) Legg til instrusjonen:  $t3 = x + t2$ Må gjøre forskjell på temporære Derved blir det generelt verre enn det ser ut her

![](_page_24_Picture_57.jpeg)

### Kap. 8.3 – Detaljert aksess av datastruktur Trenger da mer instruksjoner til adresse -beregning beregning

TA-kode: To nye måter å adressere på

- **& X**Adressen til x(ikke for temporære)
- **\*t** Indirekte gjennom t

x

\*t1 = 2

![](_page_25_Figure_4.jpeg)

### Aksessering av data i structer, objekter etc.

- $\mathcal{L}_{\mathrm{max}}$ Med slike instruksjoner kan vi lage TA-kode og P-kode for å aksessere lokale variable i structer, recorder, objekter etc.
- $\mathcal{L}_{\mathcal{A}}$ Vi ser imidlertid ikke på detaljene i dette

![](_page_26_Figure_3.jpeg)

# Litt generelt til kap. 8.3

- $\mathcal{L}_{\mathcal{A}}$  I boka lages det nokså "lavnivå" TA-kode og P-kode
	- Ulempe: Man kan da ikke lenger se hva slags språkkonstruksjoner den kommer fra. Vanskligere å optimalisere.
- Det er ikke opplagt at bokas variant er det fornuftigste. Alternativ f.eks:
	- Beholde en ikke-lokal eller ikke-global variabel på formen:  $\,$  $X: (rel.niv.=2, reladr=3)$
	- **In Istedenfor å oversette til formen:** fp.al.al.(reladr=3) i TA-kode eller P-kode
- **Kan kanskje like gjerne se oversettelse til lav-nivå** TA-kode eller P-kode som eksempel på oversettelse direkte til maskin-kode
	- Bortsett fra at vi her slipper register-allokerings-problemet

## 8.4 : If/while – ka p.8.3

**FALSE** 

![](_page_28_Figure_1.jpeg)

if-stmt  $\rightarrow$  if (exp) stmt | if (exp) stmt else stmt while-stmt  $\rightarrow$  while (exp) stmt

if  $(E)$   $S$ *l* else  $S$ <sup>2</sup>

#### Skisse av TA-kode

<code to evaluate  $E$  to t1> if false t1 goto L1  $\leq$ code for  $S$ /> goto L2 label L1  $\angle$ code for  $S2$ label L2

 Skisse av P-kode $\kappa$  code to evaluate  $E$ > fjp L1  $<$ code for  $S/s$ ujp L2  $1ab$   $L1$  $\angle$ code for  $S2$  $1ab$   $L2$ 

![](_page_29_Picture_0.jpeg)

![](_page_29_Figure_1.jpeg)

while  $(E)$   $S$ 

# Behandling av boolske uttykk

- П Mulighet 1: Behandle som vanlige uttrykk
- П Mulighet 2: Behandling ved 'kort-slutning'

**Eksempel i C – siste del beregnes bare dersom første del er sann:**

a and  $b \equiv$  if a then b else false

a or  $b \equiv$  if a then true else b

![](_page_30_Figure_7.jpeg)

![](_page_31_Figure_0.jpeg)

#### Rekursiv prosedyre for P-kodegenerering for setninger (som i Oblig 2)

```
void genCode( SyntaxTree t, char * label)
{ char codestr[CODESIZE];
  char * lab1, * lab2;
  if (t = NULL) switch (t - > kind){ case ExpKind:
      if (t->val==0) emitCode("ldc false")
      else emitCode("ldc true");
      break;
    case IfKind:
      genCode(t->child[0], label); Rek. kall
      lab1 = genLabel();sprintf(codestr, "%s %s", "fjp", lab1);
      emitCode(codestr);
      genCode(t->child[1], label); Rek. kall
      if (t->child[2] := NULL){ lab2 = genLabel();
        sprintf(codestr, "%s %s", "ujp", lab2
        emitCode(codestr);sprintf(codestr, "%s %s", "lab", lab1);
      emitCode(codestr);
      if (t->child[2] != NULL)Rek. kall
        sprintf(codestr, "%s %s", "lab", lab2
        emitCode(codestr);break;
```
case WhileKind:  $lab1 = genLabel();$ sprintf(codestr, "%s %s", "lab", lab1); emitCode(codestr); **Rek. kall**  $lab2 = qenLabel();$ sprintf(codestr, "%s %s", "fjp", lab2); emitCode(codestr); **Kode for S**genCode(t->child[1], lab2); Rek. kall sprintf(codestr, "%s %s", "ujp", lab1); emitCode(codestr);  $sprintf(codestr, "s s s s", "lab", lab2);$  $emitCode(codestr);$ break: case BreakKind: sprintf(codestr, "%s %s", "ujp", label); emitCode(codestr); break; case OtherKind: emitCode("Other"); break; default: emitCode("Error"); break;

**Hit skal en "break" i kildeprogr. gå**

#### Rekursiv prosedyre for P-kodegenerering for setninger, penere utgave.

Hit skal en "break" i kildeprogrammet gå

```
void genCode(TreeNode t, String label){
  String lab1, lab2;
                                                       Om man kommer til "break" skal man 
  if t = null // Er vi falt ut av treet?
    switch t.kind {
       case ExprKind { // I boka (forrige foil) er det veldig forenklet.
                         // Kan behandles slik uttrykk er behandlet tidligere
                                                       gå ut av nærmete omsluttende while-
                                                       setning (angitt av label-parameteren)
       }
       case IfKind {
                       // If-setning
          genCode(t.child[0], label); // Lag kode for det boolske uttrykket
          lab1= genLabel();
          emit2("fjp", lab1); // Hopp til mulig else-gren, eller til slutten av for-setning
          genCode(t.child[1], label); // kode for then-del, gå helt ut om break opptrer (inne i uttrykk??)
          if t.child[2] != null { // Test på om det er else-gren?
             lab2 = genLabel()emit2("ujp", lab2); // Hopp over else-grenen
          }
          emit2("label", lab1); // Start på else-grenen, eller slutt på if- setningen
          if t.child[2] != null { // En gang til: test om det er else-gren? (litt plundrete programmering)
             genCode(t.child[2], label); // Kode for else-gren, gå helt ut om break opptrer
             emit2("lab", lab2); // Hopp over else-gren går hit
        } }
        case WhileKind { /* mye som over, men OBS ved indre "break". Se boka og forrige foil */ }
                                                                                                         34case BreakKind { emit2("ujp", label); } // Hopp helt ut av koden dette genCode-kallet lager
                                                … // (og helt ut av nærmest omsluttende while-setning)
} } }
```